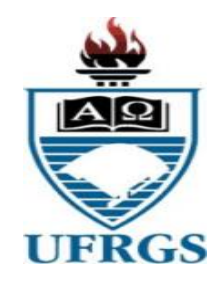

# UNIVERSIDADE FEDERAL DO RIO GRANDE DO SUL INSTITUTO DE BIOCIÊNCIAS COMISSÃO DE GRADUAÇÃO EM CIÊNCIAS BIOLÓGICAS TRABALHO DE CONCLUSÃO DE CURSO DE CIÊNCIAS BIOLÓGICAS - BACHARELADO

**Cássia Maciel Duarte**

**Divulgação científica e o mundo digital: uma estratégia para a conservação de anfíbios do Pampa**

> Porto Alegre 2022

#### **Cássia Maciel Duarte**

# **Divulgação científica e o mundo digital: uma estratégia para a conservação de anfíbios do Pampa**

Trabalho de Conclusão de Curso apresentado à Comissão de Graduação do Curso de Ciências Biológicas – Bacharelado – da Universidade Federal do Rio Grande do Sul, como requisito parcial e obrigatório para obtenção do grau de Bacharel em Ciências Biológicas.

**Orientadora:** Drª. Maria João Ramos Pereira

**Co-orientador:** Dr. Márcio Borges-Martins

Porto Alegre 2022

### **Cássia Maciel Duarte**

# **Divulgação científica e o mundo digital: uma estratégia para a conservação de anfíbios do Pampa**

Trabalho de Conclusão de Curso apresentado à Comissão de Graduação do Curso de Ciências Biológicas – Bacharelado – da Universidade Federal do Rio Grande do Sul, como requisito parcial e obrigatório para obtenção do grau de Bacharel em Ciências Biológicas.

**Orientadora:** Drª. Maria João Ramos Pereira **Co-orientador:** Dr. Márcio Borges-Martins

Data de aprovação: \_\_\_\_/\_\_\_\_/\_\_\_\_\_\_

\_\_\_\_\_\_\_\_\_\_\_\_\_\_\_\_\_\_\_\_\_\_\_\_\_\_\_\_\_\_\_\_\_\_\_\_\_\_\_\_\_\_\_\_\_\_

\_\_\_\_\_\_\_\_\_\_\_\_\_\_\_\_\_\_\_\_\_\_\_\_\_\_\_\_\_\_\_\_\_\_\_\_\_\_\_\_\_\_\_\_\_\_

Banca Examinadora:

Dr. Alexandro Marques Tozetti

Dr. Andreas Kindel

Porto Alegre 2022

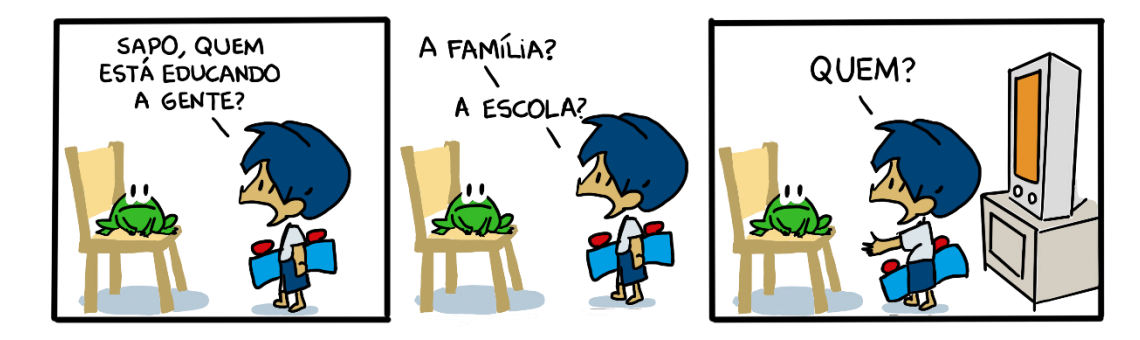

BLECK, Alexandre. Armandinho. Disponível em: <https://tirasarmandinho.tumblr.com>. Acesso em: 16 set. 2022.

## **AGRADECIMENTOS**

Gostaria de fazer um agradecimento especial ao prof. Márcio Borges-Martins e a profª. Maria João, que me acompanharam nessa jornada. Ambos sempre foram uma inspiração para mim e é um privilégio tê-los como orientadores.

Também gostaria de fazer um agradecimento aos biólogos Filipe Ferreira, Diego Janisch Alvares e Rodrigo Eltz, que trabalharam comigo para elaborar os materiais de divulgação e sempre foram muito parceiros e prestativos.

Importante também agradecer a todos os outros colaboradores (Natália Vargas, Carol Zank, Michele Abadie, Luis Marin, Giuliano Brusco, Geiza Esteves, Angela Machado, Mayara Pasquetti, Anita Macedo e Mariana Giozza). É muito bonito participar de um trabalho colaborativo assim e ter recebido ajuda de tantas pessoas diferentes, seja com fotos dos animais ou testando o aplicativo.

Agradeço também à essa banca incrível do TCC, prof. Andreas Kindel e prof. Alexandro Tozetti. Me sinto sortuda por tê-los como contribuidores e avaliadores desse trabalho.

E, por último, gostaria de fazer um agradecimento à minha família e amigos, que já estão cansados de me ouvir pedir para ver se estava didático o que eu estava mostrando/escrevendo. Esse apoio e suporte sempre é fundamental.

# **RESUMO**

Diante das transformações sociais ocorridas depois do surgimento de novos meios de interação social e cultural, é perceptível a importância da utilização da tecnologia aliada à Educação e Ciência. O conhecimento científico quando disponibilizado em plataformas online, apresenta maior visibilidade e, consequentemente, gera maior audiência. Portanto, os ambientes acadêmicos devem constantemente inovar suas formas de divulgar as produções, atentos às novas demandas e formas de comunicação na sociedade. Diante disso, neste trabalho, buscouse descrever a criação de materiais de divulgação científica em mídias digitais. O foco da divulgação foram os anfíbios presentes no Pampa brasileiro. Foi criado um aplicativo que se encontra disponível na Play Store para Android atualmente e já possui mais de 200 usuários de quatro países, em apenas um mês de funcionamento. Além disso, foram elaboradas páginas sobre os anfíbios para o Site Fauna Digital RS e para o Instagram @faunadigitalrs. Apesar da ciência fazer parte da vida das pessoas, é preciso que haja um esforço para que se aproxime o desenvolvimento científico da população. As mídias digitais atualmente são grandes responsáveis por essa conexão, definindo novos parâmetros de comunicação, sendo um importante local para a Ciência se fazer presente.

Palavras-chave: Divulgação científica; Mídias digitais; Anfíbios do Pampa.

# **ABSTRACT**

Faced with the social changes that have taken place after the emergence of new means of social and cultural interaction, the importance of using technology allied to Education and Science is perceptible. Scientific knowledge, when made available on online platforms, presents greater visibility and, consequently, generates a greater audience. Therefore, academic environments must constantly innovate their ways of disseminating productions, attentive to new demands and forms of communication in society. Therefore, in this work, we sought to describe the creation of scientific dissemination materials in digital media. The focus of the disclosure was the amphibians present in the Brazilian Pampa. An application was created that is currently available on the Play Store for Android and already has more than 200 users from four countries, in just one month of its launch. In addition, pages about amphibians were created for the Fauna Digital RS Site and for Instagram @faunadigitalrs. Although science is part of people's lives, there must be an effort to bring scientific development closer to the population. Digital media are currently largely responsible for this connection, defining new parameters of communication, being an important place for Science to be present.

Keywords: Scientific dissemination; Digital media; Pampa amphibians.

## **RESUMEN**

Ante los cambios sociales que se han producido tras el surgimiento de nuevos medios de interacción social y cultural, se hace perceptible la importancia del uso de la tecnología aliada a la Educación y la Ciencia. El conocimiento científico, cuando está disponible en las plataformas virtuales, presenta una mayor visibilidad y, en consecuencia, genera una mayor audiencia. Por lo tanto, los entornos académicos deben innovar constantemente sus formas de difundir las producciones, atentos a las nuevas demandas y formas de comunicación de la sociedad. Por lo tanto, en este trabajo buscamos describir la creación de materiales de divulgación científica en medios digitales. El foco de la divulgación fueron los anfibios presentes en la pampa brasileña. Se creó una aplicación que actualmente está disponible en Play Store para Android y ya cuenta con más de 200 usuarios de cuatro países, en tan solo un mes de su lanzamiento. Además, se generó contenido sobre anfibios para el Sitio Fauna Digital RS y para Instagram @faunadigitalrs. Si bien la ciencia es parte de la vida de las personas, debe haber un esfuerzo por acercar el desarrollo científico a la población. Los medios digitales en la actualidad son en gran parte responsables de esta conexión, definiendo nuevos parámetros de comunicación, siendo un lugar importante para que la Ciencia esté presente.

Palabras llave: Divulgación científica; Medios digitales; anfibios pampeanos.

# **SUMÁRIO**

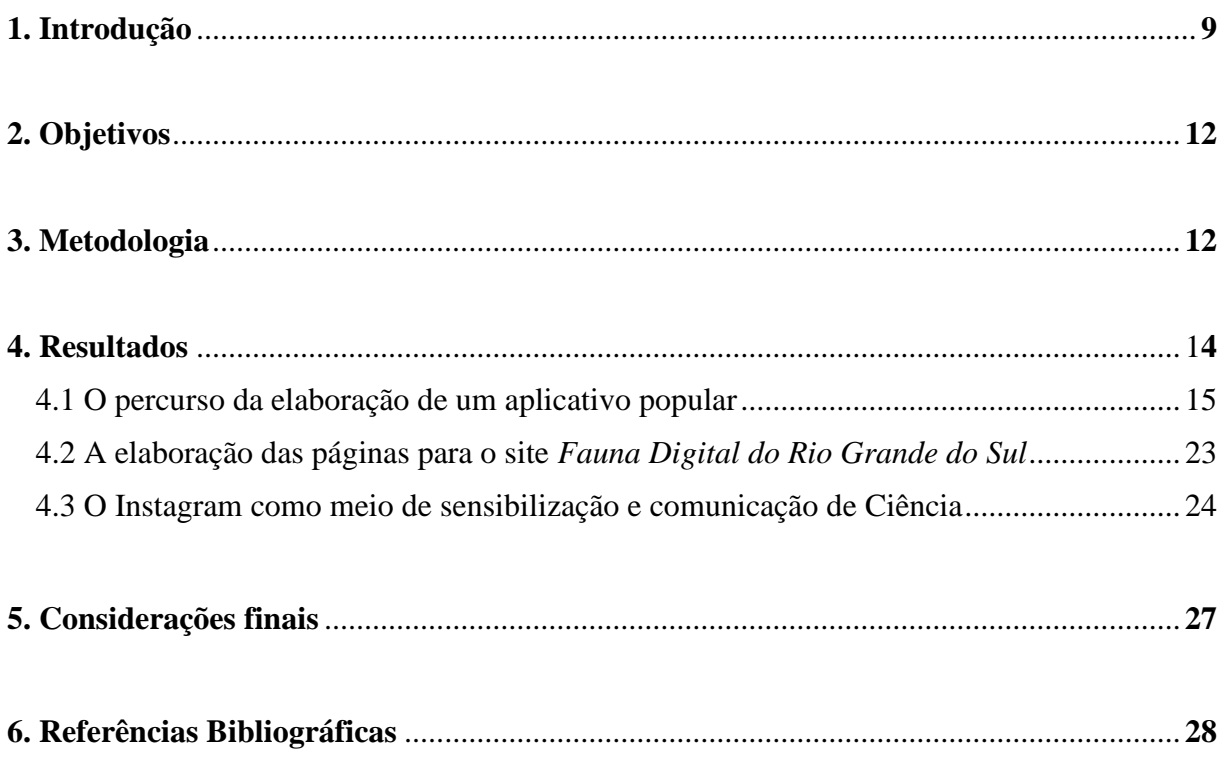

# **1. INTRODUÇÃO**

Segundo Bessa (2015), a Divulgação Científica objetiva tornar o conhecimento científico de domínio público, tendo como pressuposto básico garantir o acesso da população aos conhecimentos da ciência e da tecnologia, percebendo seus impactos na sociedade e no ambiente. Sendo assim, é fundamental reconhecer a importância da problematização, ampliação e aperfeiçoamento de suas atividades, o que permite a democratização dos conhecimentos científicos e tecnológicos (Bessa, 2015; Souza & Rocha, 2017).

Diante das transformações sociais ocorridas depois de anos do surgimento de novos meios de interação social e cultural, é perceptível a importância da utilização da tecnologia aliada à Educação e Ciência (Santos, Porto & Oliveira, 2018). Percebe-se claramente uma tendência mundial em que os processos educacionais se adaptam às constantes mudanças decorrentes dos avanços tecnológicos, não só almejando proporcionar a emancipação do indivíduo contemporâneo no que diz respeito ao uso das mídias, como adequando seus processos pedagógicos e didáticos a esse novo horizonte de interação por meio do digital (Nunes, Moura & Pereira, 2021).

O Brasil é um dos países mais ricos do mundo em biodiversidade. Porém, apesar desse privilégio, tem chamado menos atenção pelo que possui do que pelo que está perdendo através do desmatamento; da conversão das paisagens naturais em plantações de soja, reflorestamentos e pastagens; e da expansão industrial e urbana (Mittermeier et al., 2005). Sabe-se que atualmente todos os biomas brasileiros encontram-se, em maior ou menor grau, ameaçados pela intervenção humana (Alvez & Morais, 2019). Nesse cenário, a biodiversidade, e em especial a disseminação de conhecimentos acerca dessa temática junto à sociedade como um todo, vem ganhando crescente importância (Saito & Almeida, 2006; Duarte, Dutra & Borges-Martins, 2022).

Com cerca de 176496 km<sup>2</sup>, o Pampa abrange 2,1% do território brasileiro e 63% do estado do Rio Grande do Sul (RS) (IBGE, 2019). Esse bioma corresponde a ecorregião Savana Uruguaia, que além da metade sul do RS/Brasil, também contempla o Uruguai (Olson et al., 2001). Dentre os biomas brasileiros, o Pampa é um dos que apresenta menor área legalmente protegida, representando apenas 2,94% da área continental brasileira protegida por unidades de conservação, algumas das quais incluindo terras degradadas (MMA/Brasil, 2022).

A progressiva introdução e expansão das monoculturas e das pastagens com espécies exóticas têm levado a uma rápida degradação e descaracterização das paisagens naturais do Pampa. Ele é o bioma mais alterado, mais ameaçado e menos protegido do Brasil (Bencke, Chomenko & Sant'Anna, 2016; Kuplich, Capoane & Costa, 2018; Souza et al., 2020; Ribeiro et al., 2021). Atualmente, as áreas modificadas para agricultura já ultrapassam os 40% da área do Pampa que, assim, apresenta um dos maiores déficits na proteção da biodiversidade quando comparado com outros biomas brasileiros (Overbeck et al., 2015). De fato, a área campestre dominante do bioma, diminuiu de 9,7 milhões de hectares em 1985 para 6,3 milhões de hectares em 2021 (MapBiomas, 2022).

Estes dados são preocupantes, uma vez que o Pampa sustenta uma vida silvestre peculiar e diversificada, composta em grande parte por organismos adaptados ao ambiente campestre (Bencke, Chomenko & Sant'Anna, 2016). Segundo Bencke (2016), os campos constituem o hábitat principal de uma parcela expressiva da fauna do sul do Brasil e, em especial, do Rio Grande do Sul, onde esse ecossistema ocupa uma superfície maior. Além dos campos, o Pampa inclui florestas e matas, ambientes tipicamente savânicos, afloramentos rochosos, dunas, banhados e diferentes tipos de corpos d'água, também todos ameaçados por modificações do uso da terra, particularmente a já referida expansão de terras agrícolas e, mais recentemente plantações de monoculturas de árvores exóticas (Pillar & Lange, 2015; Souza et al., 2020; MapBiomas, 2022).

Andrade et al. (*submitted*), revelam que o Pampa alberga cerca de 9% da biodiversidade brasileira descrita em pouco mais de 2% da área do Brasil, sendo a sua contribuição particularmente alta em grupos como algas (41,1%), aves (28,8%), mamíferos (22,4%), Thysanoptera (20,6%), hepáticas, antóceros e musgos (18,8%) e Hymenoptera/abelhas (17,4%). Contudo, os autores referem que, para muitos grupos, os números ainda estarão bastante aquém da real diversidade de espécies (tanto no Pampa quanto no Brasil). Com relação às espécies da fauna que ocorrem no Pampa brasileiro sobre as quais se conhece o estado de conservação, das 1437 espécies que foram avaliadas pelo Instituto Chico Mendes de Conservação da Biodiversidade – ICMBio (2022), 87 espécies, ou 6% do total, encontram-se em alguma categoria de ameaça de extinção.

Somente para anfíbios, são listadas 57 espécies (4,8% dos anfíbios do Brasil) com ocorrência no Pampa brasileiro (Segalla et al, 2021; Alvares, Ferrari & Borges-Martins, 2022). Dentre elas, três espécies se encontram em alguma categoria de ameaça (IUCN, 2022; ICMBio,

2022), sendo uma delas endêmica (das quatro espécies endêmicas da ecorregião Savana Uruguaia com ocorrência no Pampa brasileiro) (Alvares, Ferrari & Borges-Martins, 2022).

Em função de suas características, como pele altamente permeável, ciclo de vida com duas fases e ovos sem casca, os anfíbios apresentam forte sensibilidade às alterações ambientais, como por exemplo o ph, as temperaturas e o clima, sendo o grupo de vertebrados mais ameaçado pelas ações antrópicas no planeta (Trochet et al, 2014; Vitt & Caldwell, 2014; Di-Bernardo et al., 2004). No caso do bioma Pampa, a principal ameaça à conservação das espécies de anfíbios é a perda de habitat, causada principalmente pela rápida transformação de áreas com vegetação nativa em monoculturas de coníferas e Eucalipto (Bond & Parr, 2010; Saccol, Bolzan & Santos, 2017), além da conversão de áreas alagadas naturais, essenciais para os anuros, em áreas de cultivo (Garcia & Vinciprova, 2003; Bencke, 2009).

Estudos como os de Saito & Almeida (2006), Paula (2012), Rebello (2017), Goetz (2018), entre muitos outros, mostram a importância da difusão de ações de conservação da biodiversidade, seja através de uma releitura e reorganização dos materiais já utilizados pela sociedade, como materiais didáticos, por exemplo, ou pela criação de novos métodos. Partindo disso, é importante que se busquem novas estratégias ou que se aperfeiçoem as formas de divulgação existentes, para suprir a demanda que a sociedade contemporânea exige. Segundo Noruzi (2008), a Web representa hoje um meio eficaz de melhorar a compreensão pública da ciência.

Miranda (2007) afirma em sua pesquisa que a Internet é a principal expressão das Tecnologias da Informação e Comunicação (TIC), que conjugam a tecnologia computacional ou informática com a tecnologia das telecomunicações. Nos Estados Unidos, por exemplo, a Internet passou, em 2012, a ser mais usada como fonte de informações científicas do que a televisão (National Science Board, 2014). É possível perceber, portanto, que as TIC proporcionaram mudanças significativas no cotidiano das pessoas, alterando desde o modo como elas buscam informações até à maneira como as compartilham com a sociedade. Mikre (2011) destaca que "muitas pessoas reconhecem as TIC como catalisadores de mudanças; mudança nas condições de trabalho, manuseio e compartilhamento de informação, métodos de ensino, padrões de aprendizagem, pesquisa científica e acesso à informação".

Atualmente sabe-se que o Brasil ocupa o terceiro lugar no mundo no uso diário da internet. Como divulgado no site oficial do Governo Brasileiro em abril de 2021, o país é apontado como a quinta posição no ranking mundial dos países que mais utilizam a internet,

contabilizando 78,3% de brasileiros online (Brasil, 2021). O conhecimento científico quando disponibilizado em mídias digitais, apresenta maior visibilidade e, consequentemente, gera maior audiência. Portanto, os ambientes acadêmicos devem constantemente inovar suas formas de divulgar as produções (Valério & Pinheiro, 2008). Diante de tudo isso, acredita-se que proporcionar ferramentas online para a divulgação de informação de qualidade sobre a biodiversidade, possa ajudar na conservação dos seus diversos componentes, contribuindo para a pesquisa, trabalhos de campo e aulas de ciências, por exemplo.

#### **2. OBJETIVOS**

#### **2.1 Objetivo geral**

O objetivo deste trabalho é desenvolver material de divulgação científica de fácil acesso pelo público em geral utilizando mídias digitais, com foco nos anfíbios presentes no Pampa brasileiro.

#### **2.2 Objetivos específicos**

- Apresentar as espécies de anfíbios do Pampa brasileiro;

- Elaborar um aplicativo de identificação, com informações sobre as espécies de anfíbios presente no Pampa;

- Contribuir com informações para as páginas da Herpetofauna do site Fauna digital RS [\(www.ufrgs.br/faunadigitalrs\)](http://www.ufrgs.br/faunadigitalrs);

- Divulgar conteúdo sobre anfíbios no Instagram *@faunadigitalRS*.

### **3. METODOLOGIA**

A etapa inicial do trabalho consistiu em um levantamento das espécies e de fotos de anfíbios com ocorrência no Pampa brasileiro, bem como suas características físicas, hábitos, habitat, distribuição e grau de ameaça. As fotos foram solicitadas para herpetólogos conhecidos pela autora e a grande maioria são de autoria de Márcio Borges-Martins, orientador deste trabalho. Algumas fotos, foram gentilmente cedidas por outros pesquisadores. Tanto no aplicativo, quanto no site e perfil do Instagram, todas as imagens referem a autoria na legenda.

Os mapas utilizados no aplicativo foram elaborados por Diego Janisch Alvares com base em registros de coleções e na literatura científica (Alvares, Ferrari & Borges-Martins, 2022). Eles cobrem o nordeste da Argentina e do Uruguai, o sul de Santa Catarina e todo o território do Rio Grande do Sul, área que extrapola o domínio do Pampa gaúcho. Visando fornecer uma informação mais completa sobre a distribuição geográfica das espécies, optou-se por elaborar mapas incluindo todos os registros existentes na região coberta pelo mapa, como se pode perceber pelos pontos marcados na Figura 1. O limite do Pampa no Brasil está sombreado em verde.

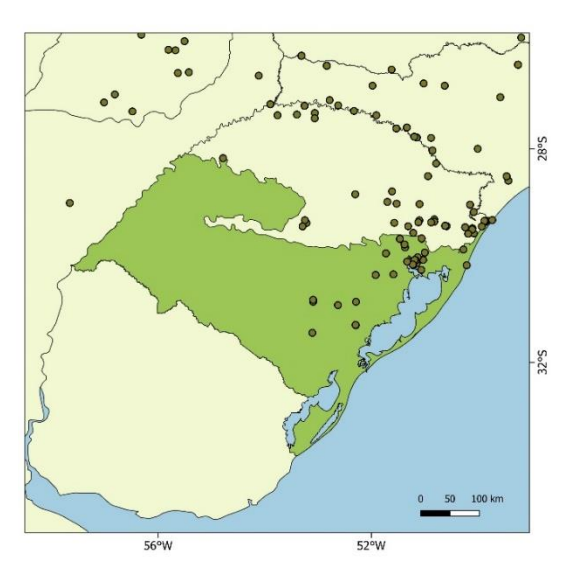

**Figura 1.** Exemplo de mapa de distribuição geográfica da espécie *Boana faber* incluindo os registros existentes na região prédefinida: nordeste da Argentina e do Uruguai, sul de Santa Catarina e todo o Rio Grande do Sul.

As informações sobre o risco de extinção das espécies foram obtidas a partir das avaliações mais recentes da União Mundial para a Conservação da Natureza (IUCN), bem como das listas oficiais de espécies da fauna ameaçadas de extinção no Brasil (ICMBio, 2022) e Rio Grande do Sul (SEMA, 2014). A classificação utilizada segue a nomenclatura de categorias e siglas propostas pela IUCN, conforme mostrado no diagrama a seguir (Figura 2). A classificação inclui, além das três categorias de ameaça, categorias denotando extinção (regional, na natureza ou total), insuficiência de dados e ausência de avaliação.

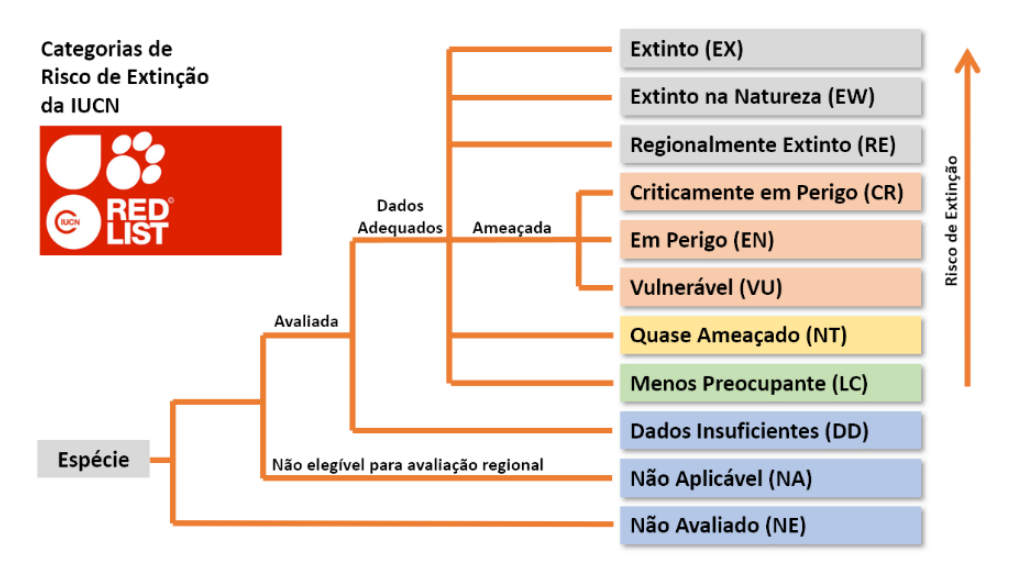

**Figura 2.** Categorias de Risco de Extinção da IUCN (IUCN, 2022).

Todos os dados serviram de embasamento para a elaboração de páginas da seção de Herpetofauna do site *Fauna Digital do Rio Grande do Sul* [\(www.ufrgs.br/faunadigitalrs\)](file:///C:/Users/Cassia/Desktop/www.ufrgs.br/faunadigitalrs)*,* que é um projeto de extensão da UFRGS coordenado por Maria João Ramos Pereira, orientadora deste trabalho, associado ao Programa de Pós-Graduação em Biologia Animal da UFRGS [\(www.ufrgs.br/ppgban\)](file:///C:/Users/Cassia/Desktop/www.ufrgs.br/ppgban), com objetivo de divulgação científica. Além disso, os dados da pesquisa bibliográfica, foram utilizados para a elaboração de um aplicativo sobre anfíbios do bioma Pampa, que foi disponibilizado na *Play Store* do Google de forma gratuita e para a criação de conteúdo para a página *Fauna Digital do RS*, no Instagram.

## **4. RESULTADOS E DISCUSSÃO**

O Pampa brasileiro abriga 57 espécies de anfíbios (Alvares, Ferrari & Borges-Martins, 2022), distribuídos em duas ordens, os Anuros e as Gymnophionas, e dez famílias. No presente trabalho foram incluídas todas as espécies de anfíbios que apresentam, no mínimo, um registro confirmado para o Pampa gaúcho, mesmo que sua distribuição seja marginal nesse bioma.

Os resultados do trabalho foram organizados em três tópicos: (1) O percurso da elaboração de um aplicativo popular; (2) A elaboração das páginas para o site *Fauna Digital do Rio Grande do Sul*; (3) O Instagram como meio de sensibilização e comunicação de Ciência.

#### **4.1 O percurso da elaboração de um aplicativo popular**

Para a elaboração do aplicativo, primeiramente todos os dados foram organizados em uma tabela do Excel. Os dados incluíam nomes populares, nomes científicos, família, características, hábitat, curiosidades e hábito noturno ou diurno. Essas informações foram coletadas em Guias de Fauna (Guia Anfíbios e Répteis do Pampa brasileiro (*in prep*) e Guía de Anfibios del Uruguay (2012)) e em sites como o do Laboratório de Herpetologia UFRGS [\(https://www.ufrgs.br/herpetologia/\)](https://www.ufrgs.br/herpetologia/), o da Lista Vermelha de Espécies Ameaçadas da IUCN [https://www.iucnredlist.org/\)](https://www.iucnredlist.org/) e o *AmphibiaWeb* [\(https://amphibiaweb.org/\)](https://amphibiaweb.org/).

O principal desafio da construção do aplicativo foi tornar o conteúdo acessível para o público em geral. Para isso, diversas nomenclaturas técnicas e informações que só fariam sentido para profissionais da área foram substituídas ou descartadas. Tudo foi feito com muito cuidado, desde as ilustrações até os textos de apresentação e informações sobre as espécies.

Além das informações, as fotos foram organizadas, tendo pelo menos uma para cada espécie. A ideia é ir aumentando a quantidade de fotos com a participação de mais colaboradores a partir da próxima versão. As vocalizações, algo muito importante na identificação dos anfíbios anuros, infelizmente não estiveram presentes na primeira versão, pois ainda não há autorização para o seu uso. Pretende-se convidar os autores de um Guia de cantos para colaborar na segunda versão do app.

Todas as figuras do aplicativo foram desenhadas por Cássia Maciel, a autora deste trabalho, utilizando um Ipad 8ª geração. As cores foram definidas pensando no que representaria melhor o Pampa, por isso os tons de verde. O logotipo foi criado por Márcio Borges-Martins, orientador deste trabalho.

Após essa etapa de levantamento de dados e definição de *layout*, foram organizados os textos de apresentação da página - um sobre o Pampa e outro sobre Anfíbios e ameaças à conservação das espécies - e os filtros de pesquisa avançada (Figuras 3 e 4(a e b)). Para a organização dos filtros, foi pensada a seguinte pergunta: "O que uma pessoa observa quando encontra um anfíbio?". Acredita-se que o mais observado são características como a cor, a rugosidade da pele e a morfologia das patas. Então, assim foram sendo construídos os filtros de busca. Vale ressaltar que quase todos os filtros são ilustrações didáticas dessas características e todas elas desenhadas pela autora; além disso, o usuário não precisa marcar mais de um filtro para realizar sua pesquisa.

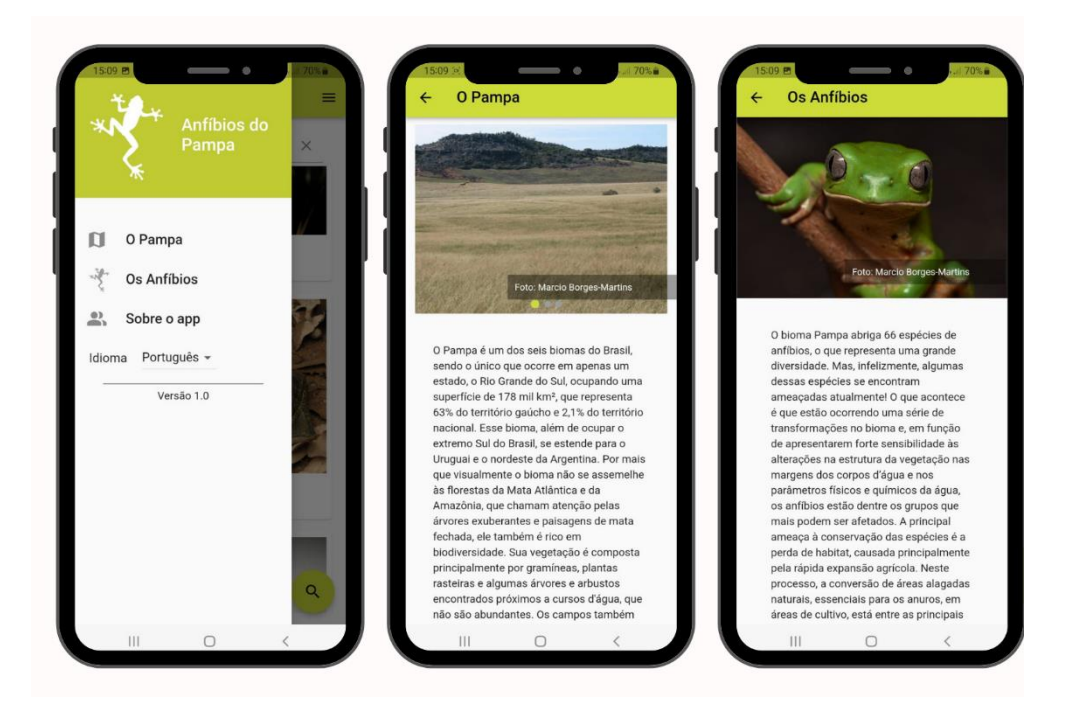

**Figura 3.** Menu do aplicativo Anfíbios do Pampa, mostrando as opções para utilizadores que podem ler um texto sobre o Pampa, sobre os anfíbios e saber informações sobre a autoria do app. Além disso, nesse menu é possível selecionar o idioma. **Figura 4 (a e b).** Ilustração dos textos sobre o Pampa e sobre os Anfíbios presentes no Menu do aplicativo.

O aplicativo conta com uma versão em inglês e outra em espanhol, além da em português, e o usuário pode escolher de acordo com sua preferência, clicando na caixa de seleção do idioma, como mostrado na figura ao lado (Figura 5).

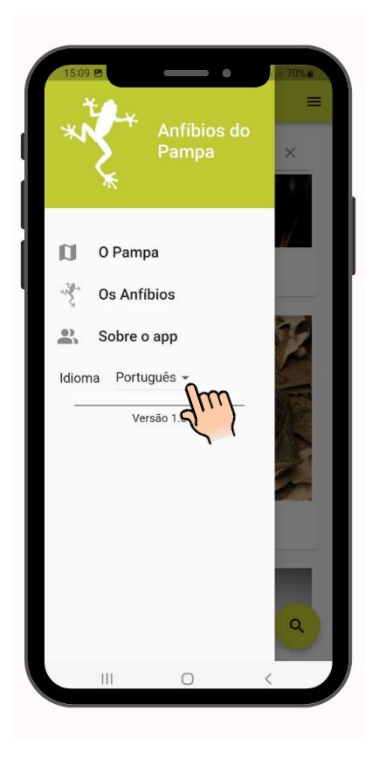

**Figura 5.** Ilustração da parte de seleção do idioma no menu do aplicativo, que tem a opção de ser em português, inglês ou espanhol.

No aplicativo, os usuários podem buscar o animal pelo nome científico ou popular utilizando o filtro de busca geral, como se pode observar na Figura 6a. Caso haja necessidade, a opção dos filtros de busca avançada abre quando se clica na lupa, que pode ser observada no canto inferior direito da Figura 6b.

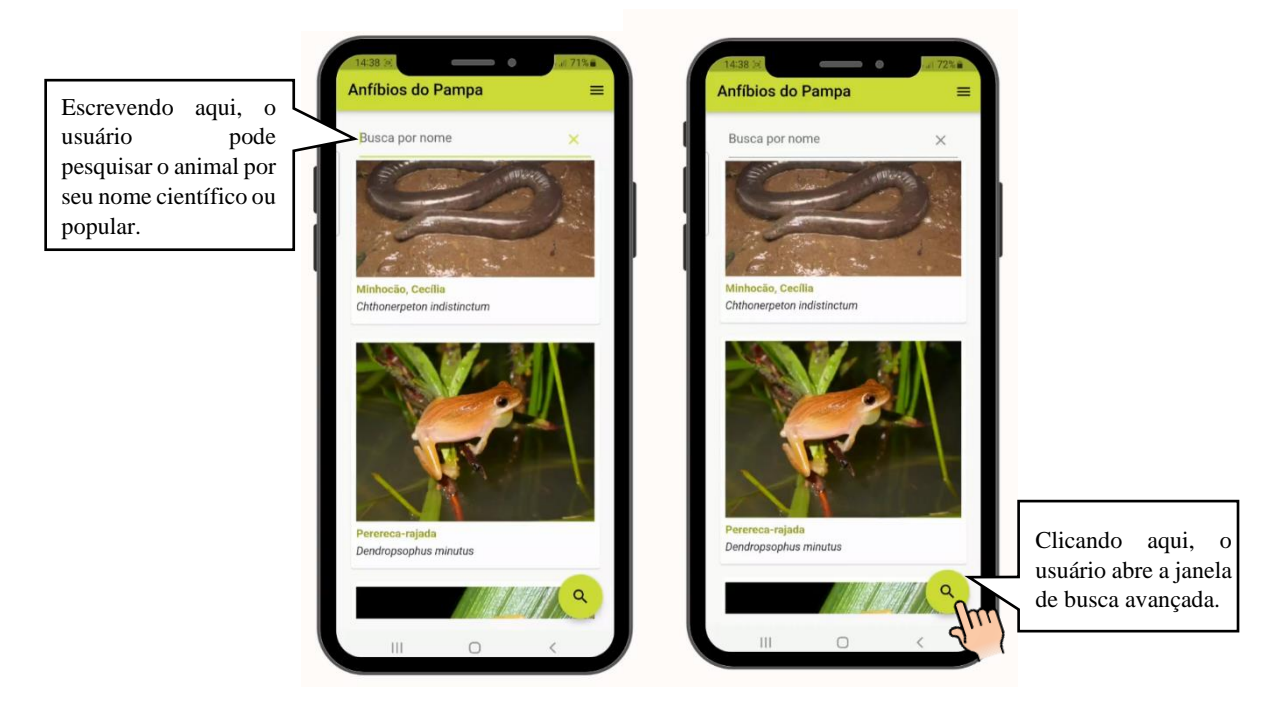

**Figura 6(a e b).** Ilustração da parte de busca geral, na qual o usuário pode buscar o animal pelo nome e, também, da lupa que abre o filtro de busca avançada.

Na busca avançada, o usuário pode indicar características da espécie de interesse, como forma do corpo, coloração dorsal, tamanho, forma dos pés e dedos, e textura da pele. Dessa forma, apenas as espécies mais similares serão selecionadas. Sobre os filtros de busca avançada, a seguir será feita uma descrição de cada um.

#### • Buscar pela família

O usuário pode buscar o anfíbio pela família. Atualmente considera-se a ocorrência de dez famílias no Pampa, sendo nove famílias nativas e uma família exótica, a Ranidae, com um único representante, a *Aquarana catesbeiana* (popularmente conhecida como rã-touro). Essa opção de filtro foi pensada principalmente para facilitar a busca pelos profissionais que já têm conhecimento sobre os anfíbios. O filtro de busca por família pode ser observado nas Figuras 7(a e b).

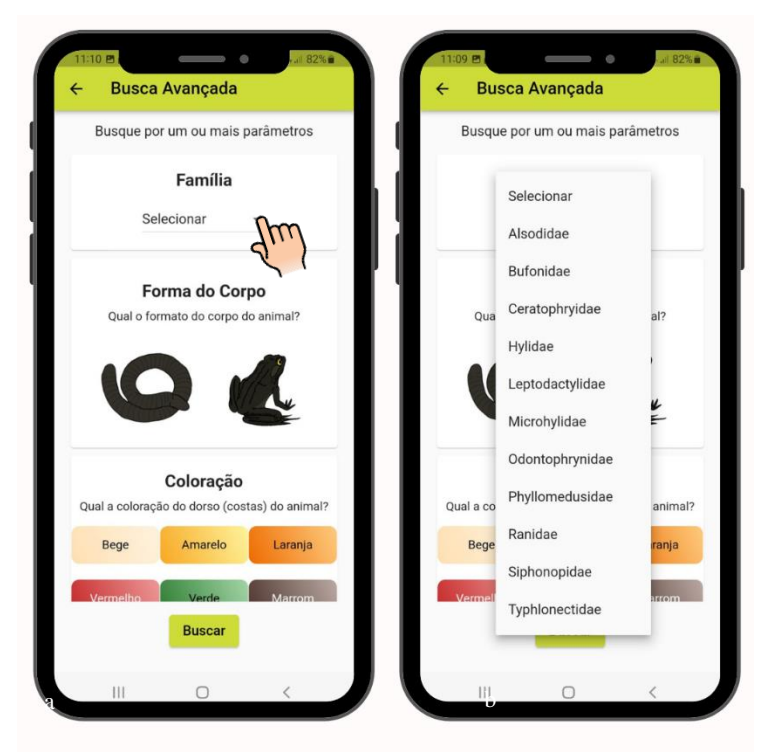

**Figura 7 (a e b).** Ilustrações do filtro de busca por família do aplicativo.

#### • Buscar pela forma do corpo

Dentro do grupo dos anfíbios (Classe Amphibia) existem três ordens modernas: Anura (sapos, rãs e pererecas), Caudata ou Urodela (salamandra e tritões) e Gymnophiona ou Apoda (cobras-cegas ou cecílias) (Pough, 2008). Cada uma dessas ordens, apresenta características morfológicas típicas e que permitem a fácil distinção entre elas. No Pampa ocorrem apenas duas dessas ordens, os Anuros (55 espécies) e as Gymnophionas (2 espécies). O filtro da busca avançada que contempla essas diferenças morfológicas entre as ordens, pode ser visualizado na Figura 8.

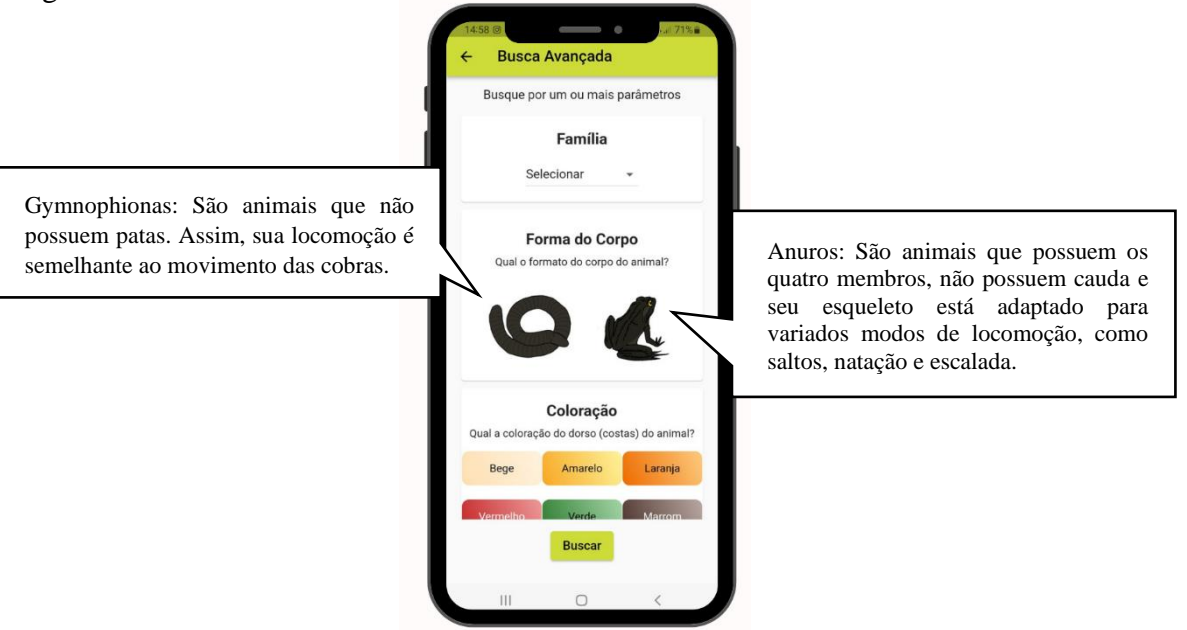

**Figura 8.** Ilustração do filtro de busca por forma do corpo do aplicativo.

#### • Buscar pela coloração dorsal

Acredita-se que a coloração pode ser a característica que mais chama atenção de uma pessoa quando encontra um anfíbio, portanto um filtro que contemple isso pode ajudar bastante na busca pelo animal. Como pode ser visto na Figura 9, o filtro para a característica coloração traz as cores em degradê, procurando ao máximo contemplar as variações. Porém, importante ressaltar que algumas espécies apresentam variação considerável na coloração, não sendo possível apresentar todo o espectro conhecido.

• Buscar pelo tamanho do animal

Para medir o tamanho do animal, o aplicativo utilizou como tamanho padrão o chamado *Comprimento rostro-cloacal* (medido entre a ponta do focinho e extremidade posterior do tronco, junto da cloaca). Esse filtro também pode ser observado na Figura 9.

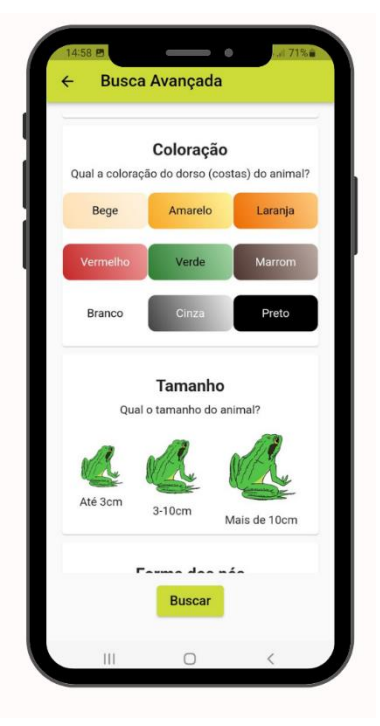

**Figura 9.** Ilustração do filtro de busca por coloração e por tamanho do animal.

• Buscar pela forma dos pés e dos dedos

Essas são características associadas ao modo de vida e hábitat de cada espécie, que podem apresentar diferentes formatos nos pés e nos dedos. No aplicativo, inseriu-se esse recurso como mais um auxílio na identificação como pode ser observado na Figura 10a, porém sabe-se que em alguns animais essas características não são muito evidentes, o que pode gerar "erro"/dúvida ao assinalar o filtro.

Foram apresentadas duas opções para forma dos pés do animal: uma sem e outra com a membrana interdigital. As membranas interdigitais são tecidos que unem os dedos de alguns anfíbios, permitindo a sua locomoção na água. Para a forma dos dedos, também foram apresentadas duas opções: com discos adesivos ou a ausência dessas estruturas. Os discos adesivos são localizados na ponta dos dedos de alguns desses animais, permitindo que sejam capazes de escalar superfícies.

• Buscar pela textura da pele

A pele dos anfíbios anuros pode variar de acordo com a espécie. Algumas apresentam pele mais seca e rugosa e outras apresentam pele mais lisa e úmida. A Figura 10b ilustra esse filtro no aplicativo.

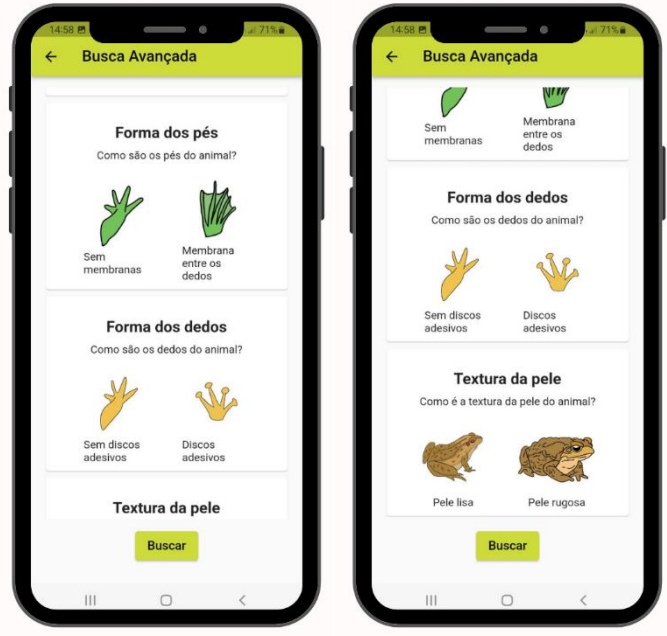

**Figura 10(a e b).** Ilustração do filtro de busca por forma da pata e/ou textura da pele.

#### **Páginas individuais**

As páginas individuais apresentam as características de cada espécie. Ao abrir uma página o usuário pode encontrar características como grau de ameaça, atividade diurna/noturna, período reprodutivo, nomes comuns, família, tamanho do corpo e o ambiente onde essa espécie costuma ser encontrada. Além disso há informações sobre a distribuição das espécies e algumas curiosidades. Pode-se observar a página individual na Figura 11(a e b), que apresenta a do *Melanophryniscus atroluteus.*

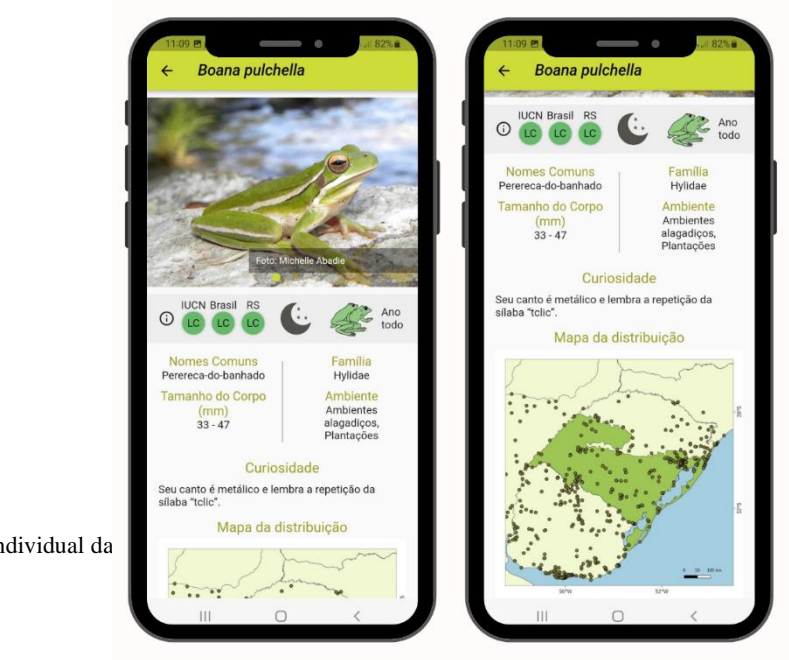

**Figura 11(a e b).** Ilustração da página individual da *Boana pulchella*.

Algumas das informações contidas na página individual das espécies estão representadas por figuras e, pensando que muitas pessoas poderiam não entender o que significa cada uma, foi adicionado um "botão" de informações, com as figuras e respectivas legendas, como pode ser observado nas Figuras 12 (a e b).

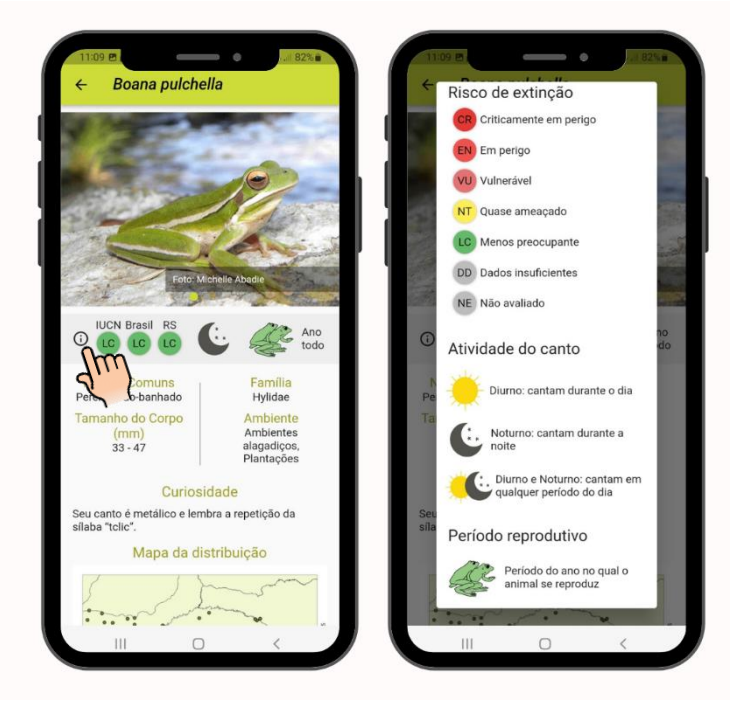

 **Figura 12 (a e b).** Ilustrações referentes ao botão de informações presente na página individual da espécie no aplicativo.

A elaboração do aplicativo contou com a participação de Rodrigo Eltz, biólogo e programador, que desenvolveu toda a parte técnica de programação. Os mapas, como já mencionado anteriormente, foram elaborados por Diego Alvares.

O aplicativo foi inspirado em outros já existentes como o *Anfíbios da Mata Atlântica*, disponível no link [<Anfíbios da Mata Atlântica –](https://play.google.com/store/apps/details?id=com.econature.anfibiosapp) Apps on Google Play>, o *Serpentes da Mata Atlântica*, disponível no link [<Serpentes da Mata Atlântica –](https://play.google.com/store/apps/details?id=br.com.econature.guiaserpentes) Apps on Google Play> e o *Merlin,*  disponível no link < Merlin – [Apps no Google Play>](mailto:https://play.google.com/store/apps/details?id=com.ekitabu.merlin_device_manager&hl=pt&gl=US).

Para testar o aplicativo antes da publicação, foram convidados todos os colaboradores. Para isso, foram feitas perguntas sobre cada item para verificar o funcionamento (O questionário foi feito e respondido pelo *Google Forms* e pode ser visualizado no seguinte link [<https://docs.google.com/forms/d/e/1FAIpQLScp4b7eg5vkeo3HCIAHbfqowgy\\_DZ-](https://docs.google.com/forms/d/e/1FAIpQLScp4b7eg5vkeo3HCIAHbfqowgy_DZ-LCecZ9wU53Cjp9bXYig/viewform?vc=0&c=0&w=1&flr=0)[LCecZ9wU53Cjp9bXYig/viewform?vc=0&c=0&w=1&flr=0>](https://docs.google.com/forms/d/e/1FAIpQLScp4b7eg5vkeo3HCIAHbfqowgy_DZ-LCecZ9wU53Cjp9bXYig/viewform?vc=0&c=0&w=1&flr=0)). Seis pessoas responderam e como sugestão, duas disseram que, pela constante mudança na nomenclatura das espécies, seria interessante ter a possibilidade de buscar pelos nomes científicos antigos também. Dessa forma, foi inserida mais uma coluna na tabela de dados onde, após uma pesquisa bibliográfica, se inseriu os nomes científicos antigos de todas em que havia mudado. Esses nomes não aparecem, mas caso a pessoa os escreva na busca geral, eles ajudam a encontrar o animal. No app., os animais já estarão com a nomenclatura mais atualizada.

No início da elaboração do aplicativo, existia um filtro "Buscar pelo ambiente", com o objetivo de auxiliar a encontrar o anfíbio de acordo com o lugar onde a pessoa o visualizou. Porém, algumas espécies são mais ubíquas e versáteis ecologicamente, ocupando grande variedade de hábitats e podendo ser encontradas em distintos lugares, até mesmo em locais não registrados para sua ocorrência. Concluiu-se após o teste do aplicativo que esse filtro poderia dificultar na busca, portanto ele foi removido do app.

A primeira versão do aplicativo foi lançada no dia 01 de agosto de 2022, na Play Store. O app. está disponível para dez países, são eles Brasil, Argentina, Uruguai, Paraguai, Canadá, Estados Unidos, Austrália, Alemanha, Portugal e Espanha. Até o momento, o aplicativo conta com 202 usuários, distribuídos em quatro países, como pode ser observado na Figura 13. Importante ressaltar que em breve o aplicativo será lançado na Apple Store, ficando disponível para iOS (o sistema operacional dos iPhones), o que se acredita que terá uma grande influência no número de usuários.

Data table

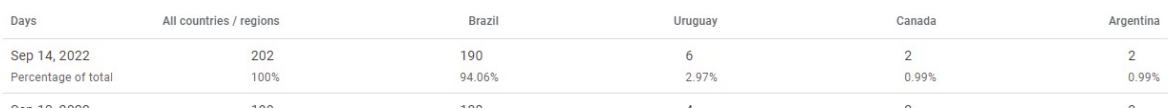

**Figura 13**. Número de pessoas que instalaram o aplicativo até 14 de setembro de 2022.

#### **4.3. A elaboração das páginas para o site** *Fauna Digital do Rio Grande do Sul*

O Fauna Digital do Rio Grande do Sul procura proporcionar informações de qualidade referentes às espécies da fauna do RS, destacando espécies exclusivas do estado (Silveira, 2019). A ideia do site também é receber contribuições e acolher pesquisadores de diversas áreas de pesquisa em Zoologia, sendo uma construção colaborativa e, provavelmente, eternamente inacabada, já que existem milhares de espécies para catalogar e, possivelmente, outras tantas por desvendar e descrever.

O presente trabalho objetivou contribuir com o componente 'Anfíbios' do site, pois ainda não havia páginas para esse grupo faunístico. Partindo disso, foram criadas páginas para cada espécie, começando com as que ocorrem no Pampa, foco deste trabalho. Para isso, inicialmente, foi elaborada uma lista com as espécies presentes no bioma e realizada uma pesquisa sobre cada uma delas, buscando informações como nome científico e popular, grau de ameaça, habitat, distribuição, hábito de vida, além de fotos. Usou-se o Guia Anfíbios e Répteis do Pampa brasileiro (Borges-Martins et al., *in prep*) como principal fonte de pesquisa. Um exemplo da página individual de cada espécie pode ser observado na Figura 14.

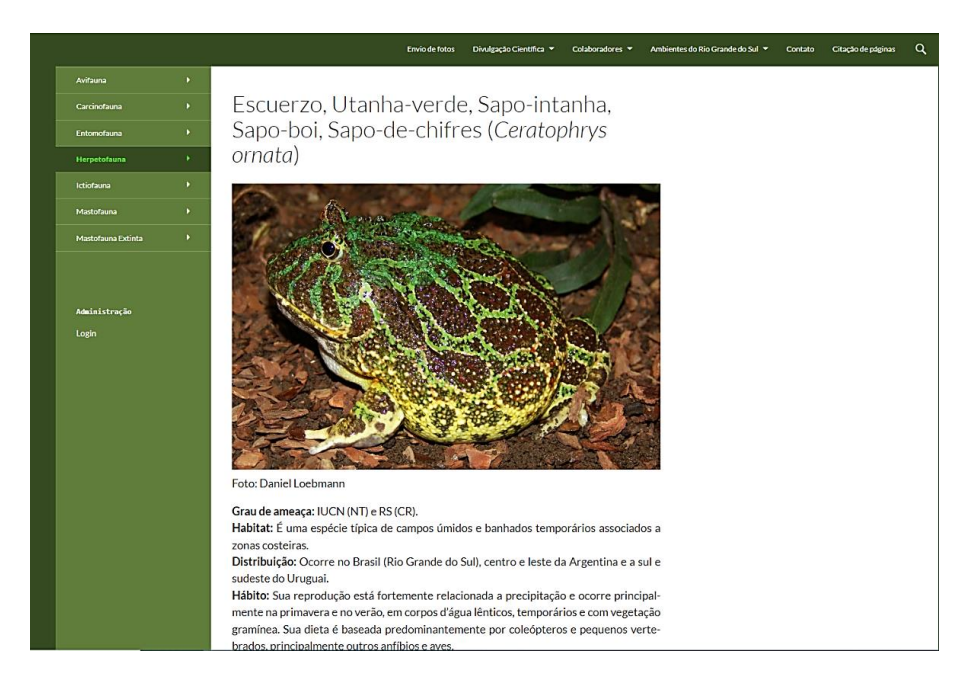

**Figura 14.** Ilustração da página individual do sapo *Ceratophrus ornata* no site *Fauna Digital do RS*.

Foram adicionadas ao site 57 espécies de anfíbios, todas com ocorrência registrada no Pampa gaúcho. Para isso, foi utilizada a ferramenta de criação de site Wordpress e o responsável pelo site Fauna Digital do RS, Filipe Silveira, auxiliou a autora em todo o processo de aprendizagem e adaptação com o programa. Na Figura 15, pode-se observar algumas

estatísticas do site, mostrando o alcance do mesmo até setembro de 2022. Segundo esses dados, a página teve mais de 250mil acessos em apenas um mês e mais de um milhão de visitas em um ano.

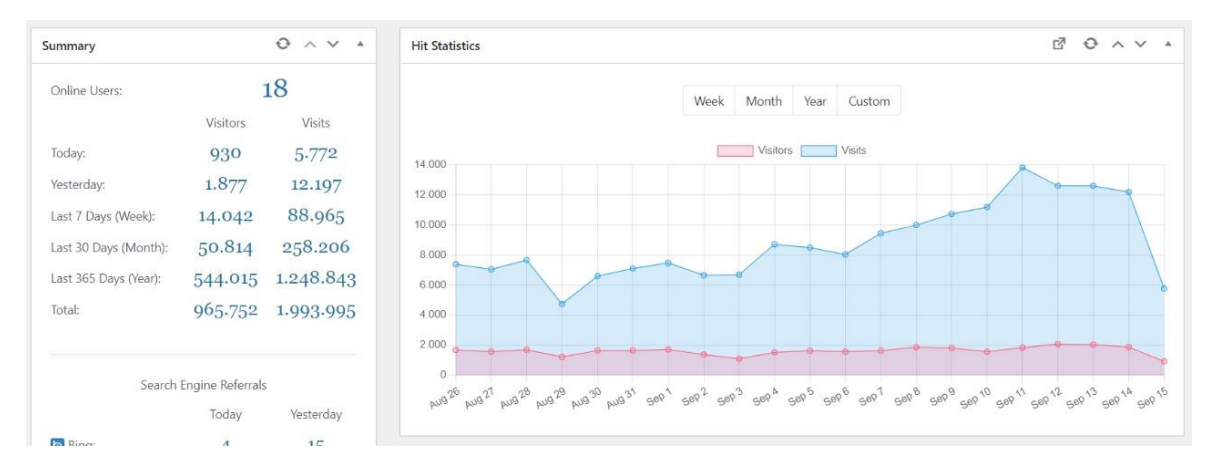

 **Figura 15.** Detalhes do alcance do site *Fauna Digital do RS,* incluindo número de visitas e de visitantes únicos.

#### **4.3 O Instagram como meio de sensibilização e comunicação da Ciência**

As redes sociais se tornam grandes instrumentos de interação entre os sujeitos, através de informações compartilhadas, visualizadas e comentadas. Plataformas como o Instagram podem ser usadas para o compartilhamento de conteúdos diversos direcionados a um público em escala global. Por isso, elas podem ser verdadeiras aliadas na promoção da Ciência como forma de educação informal, alfabetização científica e visibilidade pública.

Atualmente, diversos pesquisadores utilizam suas redes para a produção de conteúdo sobre biodiversidade, como o Hugo Fernandes (@hugofernandesbio) que já conta com 146mil seguidores em sua página. Sua interação é tanta que foi convidado para fazer um documentário que está disponível no Globo Play sobre as queimadas no Pantanal de 2021. Outro exemplo é o Matheus Mesquita (@biomesquita), que tem 106mil seguidores em seu Instagram. Ele faz vídeos falando sobre a biodiversidade e explicando algumas *fake news* que aparecem em vídeos com animais por exemplo.

Alguns projetos também possuem páginas no Instagram com objetivo de divulgação científica e sensibilização, exemplo disso é a página do Projeto Marsupiais (@projetomarsupiais), a do Programa Macacos Urbanos (@macacosurbanos), a do Fauna News (@faunanews), a do Fauna Marina RS (@faunamarinhars), entre muitas outras. Essas páginas

criam diversos conteúdos sobre a biodiversidade, de forma lúdica e didática, aproximando a população desses temas.

Tendo em vista o potencial do Instagram na entrega de conteúdos de divulgação científica, foram elaboradas cinco postagens sobre os anfíbios para a página @faunadigitalrs, que contaram com o auxílio de Filipe Ferreira, que adaptou o texto e as fotos para o *layout* já utilizado na página. Para a elaboração desse conteúdo, foi feita uma adaptação nos textos, pensando principalmente na diminuição do seu tamanho e buscando sempre contemplar apenas o que é mais popular na descrição de um anfíbio, como suas características físicas mais marcantes e seu canto.

As espécies escolhidas foram o sapo-cururu (*Rhinella icterica*), o sapo-martelo/sapoferreiro (*Boana faber*), a perereca-de-banheiro (*Scinax fuscovarius*), a rã-chorona (*Physalaemus biligonigerus*) e a rã-de-bigodes (*Leptodactylus mystacinus*). A escolha das espécies baseou-se na popularidade de seus nomes ou cantos. Um exemplo de postagem elaborada pode ser observado nas Figuras 16(a e b).

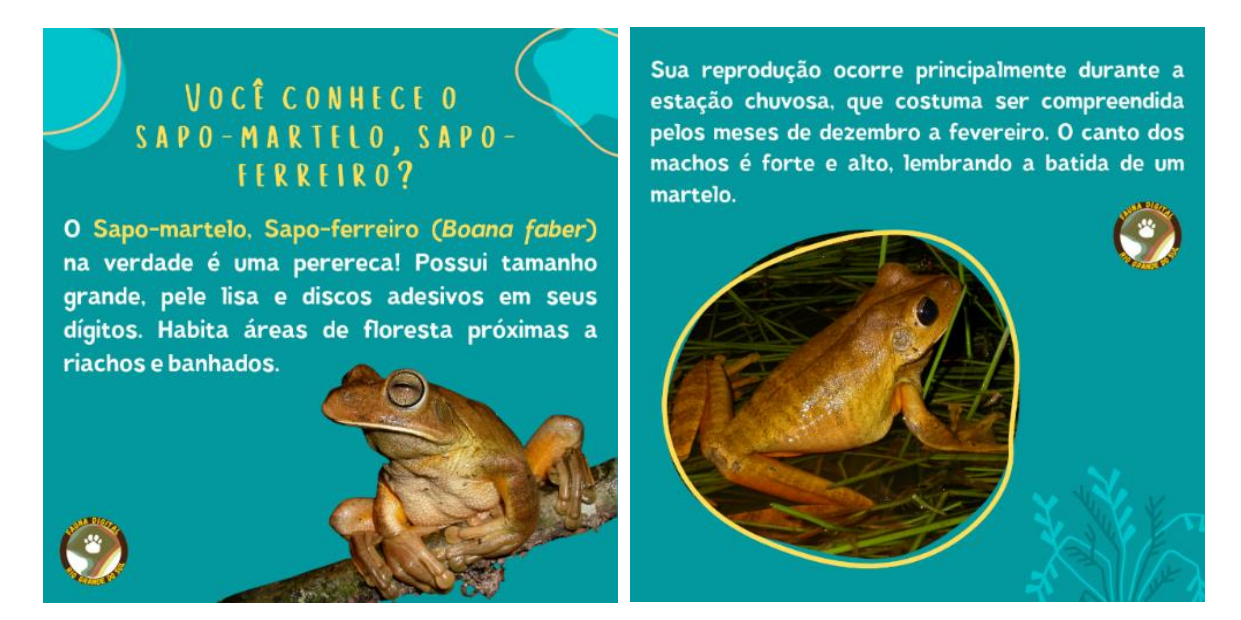

**Figuras 16(a e b).** Exemplo de postagem elaborada para o Instagram @faunadigitalrs.

Nas Figuras 17(a e b), podemos observar o alcance dessas postagens no mês que foram lançadas. Importante ressaltar que essa é uma página recente e que ainda não tem muitos seguidores (1329, até setembro de 2022), mas, mesmo assim obteve-se uma boa interação, e a postagem do sapo-cururu foi repostada inclusive pelo perfil do Instituto de Biociências da UFRGS (@ibufrgs).

Como pode ser observado na Figura 17a, as postagens atingiram 918 pessoas em um mês, ou seja, 70% foi o alcance da página entre 04 de maio e 02 de junho de 2022. Vale considerar que não houve impulsionamento da publicação e que muitas pessoas vão visualizá-la em outro momento.

Além disso, importante ressaltar a participação do algoritmo na entrega de conteúdo do Instagram, que funciona aumentando ou diminuindo o alcance das postagens de acordo com o engajamento da página e do número de postagens. Os algoritmos criados pelo Instagram têm o objetivo de classificar automaticamente o que é relevante ou não para os usuários, levando a cada um o que uma soma de fatores julga como desejável de ser visto e conhecido (Freitas; Borges & Rios, 2016). Portanto, 70% de alcance para uma página que ainda não leva muito em consideração esses fatores, mostra que os usuários interagiram com a postagem e que o engajamento (curtidas, comentários e compartilhamentos) foi bom.

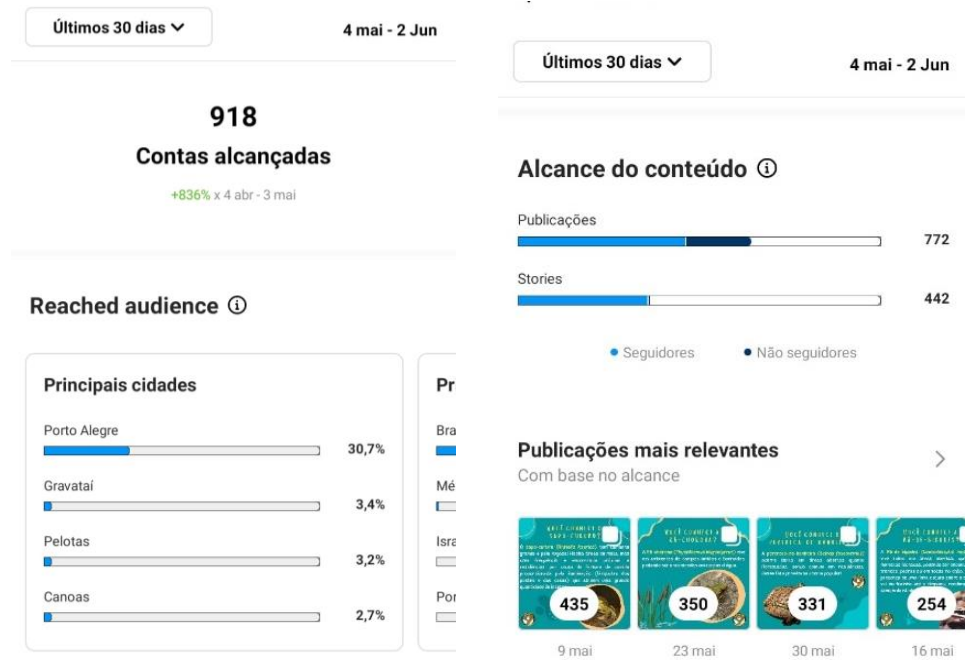

**Figura 17(a e b).** Alcance do conteúdo postado no Instagram, de 04 de maio a 02 de junho (mês em que foi postado o conteúdo sobre os anfíbios).

# **5. CONSIDERAÇÕES FINAIS**

A partir desse trabalho, buscou-se descrever a criação de formas de divulgação científica utilizando mídias digitais e com potencial de longo alcance, tendo em consideração as novas demandas e formas de comunicação na sociedade. Todas as linhas de divulgação científica elaboradas durante esse trabalho, estão inacabadas e seguirão sendo melhoradas com o tempo a partir das contribuições dos usuários, novos parceiros e das novas pesquisas científicas.

Para a segunda versão do aplicativo, pretende-se acrescentar as vocalizações de cada espécie e também informações sobre os girinos, que são um estágio importante da vida dos anfíbios e que podem também ser utilizados na sua identificação. Além disso, serão adicionadas tanto no site quanto no aplicativo, as outras espécies de anfíbios com ocorrência no bioma Pampa, presentes no Uruguai e no nordeste da Argentina.

Apesar da ciência fazer parte da vida das pessoas, é preciso que haja um esforço para que se aproxime o desenvolvimento científico da população. As redes sociais atualmente são grandes responsáveis por essa conexão, definindo novos parâmetros de interação e de informação. Dessa forma, compreender sobre mídias digitais e as possibilidades para a produção e circulação do conhecimento, se torna fundamental para descobrir os desdobramentos que a educação e a pesquisa podem ter.

# **6. REFERÊNCIAS**

Alvares, D. J.; Ferrari, A.; Borges-Martins, M. 2022. Geographic distribution patterns of amphibians and reptiles from the Uruguayan Savanna, Systematics and Biodiversity, 20:1, 1- 17, DOI: 10.1080/14772000.2022.2039796.

Alves, J. M.; Morais, G. 2019. A. Biomas Brasileiros, conhecer para proteger. ANAIS DO SEMEX, *[S. l.]*, n. 12, 2020. Disponível em: <https://anaisonline.uems.br/index.php/semex/article/view/6749>. Acesso em: 18 set. 2022.

Andrade, B. O.; Drose, W.; Aguiar, C. A. et al. *Submitted.* 12500+ and counting: biodiversity of the Brazilian Pampa.

Bessa, E. 2015. O que é divulgação científica? In: ARNT, Ana de Medeiros; FRANÇA, Cecília; BESSA, Eduardo. Divulgação científica e redação para professores. [S. l.]: Tangará da Serra: Ideia.

Bencke, G. A. 2009. Diversidade e conservação da fauna dos campos do Sul do Brasil. In: Pillar, V. P.; Müller, S. C.; Castilhos, Z. M. S. & Jacques, A. V. A. eds. Campos Sulinos, conservação e uso sustentável da biodiversidade. MMA, Brasília. p.101-121.

Bencke G. A.; Chomenko L.; Sant'Anna D. M. 2016.O que é Pampa? In: Chomenko, L.; Bencke, G. A. (Eds.). Nosso Pampa Desconhecido. Porto Alegre: Fundação Zoobotânica, 2016.

Borges-Martins, M.; Alvares, D.; Abadie, M.; Zank, C.; Baptista, R O.; Verrastro, L. *In prep.*  Guia Anfíbios e Répteis do Pampa brasileiro.

Brasil, 2021. Brasil está entre os cinco países do mundo que mais usam internet. 2021. Disponível em: <https://www.gov.br/pt-br/noticias/transito-e-transportes/2021/04/brasil-estaentre-os-cinco-paises-do-mundo-que-mais-usam-internet>. Acesso em: 07 ago. 2022.

Brasil, 2022. Ministério do Meio Ambiente (MMA). BRASIL. SNUC – Sistema Nacional de Unidades de Conservação da Natureza: Lei nº 9.985, de 18 de julho de 2000; Decreto nº 4.340, de 22 de agosto de 2002; Decreto nº 5.746, de 5 de abril de 2006. Disponível em:  $\lt$ https://www.gov.br/mma/pt-br/assuntos/areasprotegidasecoturismo/sistema-nacional-deunidades-de-conservacao-da-natureza-snuc>. Acesso em 11 ago. 2022.

Di-Bernardo, M.; Oliveira, R. B.; Pontes, G. M. F.; Melchiors, J.; Solé, M. & Kwet, A. 2004. Anfíbios anuros da região de extração e processamento de carvão de Candiota, RS, Brasil. In: Teixeira, E. C. & Pires, M. J. R. eds. Estudos ambientais em Candiota: carvão e seus impactos Porto Alegre, FEPAM. p.163-175.

Duarte, C. M.; Da Rosa, R. T. D.; Martins, M. B. 2022. Conhecimento de estudantes do terceiro ano do ensino médio sobre biodiversidade e extinção de animais. Cadernos do Aplicação, Porto Alegre, v. 35. DOI: 10.22456/2595-4377.118944. Disponível em: <https://seer.ufrgs.br/index.php/CadernosdoAplicacao/article/view/118944>. Acesso em: 18 ago. 2022.

Freitas, C. E. P.; Borges, M. V.; Rios, J. A. C. 2016. O algoritmo classificatório no feed do Instagram. In: CONGRESSO BRASILEIRO DE CIÊNCIA DA COMUNICAÇÃO, 39., 5-9 set. 2016, São Paulo (SP). Anais... São Paulo: Intercom, 2016. Tema: Comunicação e educação: caminhos integrados para um mundo em transformação.

Garcia, P. C. A.; Vinciprova, G. 2003. Anfíbios. In: Fontana, C. S.; Bencke, G. A. & Reis, R. E. dos. orgs. Livro vermelho da fauna ameaçada de extinção no Rio Grande do Sul. Porto Alegre, EDIPUCRS. p.85-100.

Goetz, A. P. M. 2018. Divulgação científica na sala de aula: abordagem da conservação da biodiversidade. 69 f. Trabalho de Conclusão de Curso em Licenciatura em Ciências Biológicas. Universidade Federal do Rio Grande do Sul, Porto Alegre, 2018. Disponível em: < https://lume.ufrgs.br/handle/10183/230427>. Acesso em: 08 jul 2022.

IBGE. Instituto Brasileiro de Geografia e Estatística. 2019. Biomas e sistema costeiro-marinho do Brasil: compatível com a escala 1:250.000. Rio de Janeiro, Coordenação de Recursos Naturais e Estudos Ambientais. 168 p. (Relatórios metodológicos, v. 45).

ICMBio, 2022. Sistema de Avaliação do Risco de Extinção da Biodiversidade – SALVE. Disponível em: https://salve.icmbio.gov.br/salve/. Acesso em: 17 set. 2022.

IUCN 2022. The IUCN Red List of Threatened Species. Version 2022-1. Disponível em: <https://www.iucnredlist.org>. Acesso em: 05 ago. 2022.

Kuplich, T. M.; Capoane, V.; Costa, L. F. F. 2018. O avanço da soja no bioma pampa. Boletim Geográfico do Rio Grande do Sul, Porto Alegre, n. 31, p. 83-100.

Maneyro, R.; Carreira S. 2012. Guía de Anfibios del Uruguay. Montevideo: Ediciones de la Fuga.

MapBiomas, 2022. Projeto MapBiomas – Infográficos da Série Anual de Mapas de Cobertura e Uso da Terra do Brasil. Disponível em <https://mapbiomas.org/>. Acesso em 11 set. 2022.

Mikre, F. 2011. The roles of Information Communication Technologies in Education: review article with emphasis to the computer and Internet. Ethiopian Journal of Education and Sciences, v.6, n.2, p.1-16, 2011. Disponível em: <http://www.ajol.info/index.php/ejesc/article/view/73521>. Acesso em: 02 de jun. 2022.

Miranda, G. L. 2007. Limites e possibilidades das TIC na educação. Sísifo: Revista de Ciências da Educação, v.3, p. 41–50, 2007. Disponível em: <http://portaldoprofessor.mec.gov.br/storage/materiais/0000012617.pdf>. Acesso em: 02 de jul. 2022.

Mittermeier, R. A., Fonseca, G. A., Rylands, A. B., & Brandon, K. 2005. Uma breve história da conservação da biodiversidade no Brasil. *Megadiversidade*, *1*(1), 14-21.

National Science Board. 2014. Science & Engineering Indicators. Arlington VA: National Science Board. Disponível em: < http://www.nsf.gov/statistics/seind14/ >. Acesso em: 10 ago. 2022.

Noruzi, A. 2008. Science popularization through open access. Webology, v. 5, n. 1, Mar. Disponível em: Acesso em: 18 set. 2022.

Nunes, A. K. F., Moura, F. A. A., & Pereira, M. D. 2021. Divulgação Científica pelo Instagram: Projeto GPETEC live. Humanidades & Inovação, 8(54), 400-410.

Olson, D. M.; E. Dinerstein; E. D. Wikramanayake; N. D. Burgess; G. V. N. Powell; E. C. Underwood; J. A. D'Amico; I. Itoua; H. E. Strand; J. C. Morrison; C. J. Loucks; T. F. Allnutt; T. H. Ricketts; Y. Kura, J. F. Lamoeux; W. W. Wettengel; P. Hedao and K. R. Kassem. 2001. Terrestrial ecoregions of the world: A new map of life on earth. BioScience 51(11): 933-938.

Overbeck, G. E.; Velez-Martin, E.; Scarano, F. R.; Lewinsohn, T. M.; Fonseca, C. R.; Meyer, S. T.; Mueller, S. C.; Ceotto, P.; Dadalt, L.; Durigan, G.; Ganade, G.; Gossner, M. M.; Guadagnin, D. L.; Lorenzen, K.; Jacobi, C. M.; Weisser, W. W. & Pillar, V. D. 2015. Conservation in Brazil needs to include non-forest ecosystems. Diversity and Distributions, v. 21, n.12, p. 1455-1460.

Paula, F. A. 2012. Folder ambiental: um suporte educativo à divulgação científica focado na conservação da biodiversidade. 69 f. Trabalho de Conclusão de Curso em Licenciatura em Ciências Biológicas. Universidade Federal do Rio Grande do Sul, Porto Alegre, 2012. Disponível em: < https://lume.ufrgs.br/handle/10183/72339>. Acesso em: 02 ago. 2022.

Pillar, V.; Lange, O. Os Campos do Sul. 1ª edição. Porto Alegre, Gráfica da UFRGS, 2015.

Pough, F. H; Janis, C. M.; Heiser, J. B. 2008. A vida dos vertebrados. 4ª.ed. São Paulo: Atheneu, 684 p.

Rebello, T. J. J. 2017. "Planta não serve pra nada?": contribuição à discussão e à divulgação científica sobre a interação da biodiversidade de plantas com a sociedade, a ciência e a tecnologia. 2017. 115 f. Trabalho de Conclusão de Curso em Licenciatura em Ciências Biológicas. Universidade do Estado do Rio de Janeiro, Rio de Janeiro. Disponível em: < http://www.decb.uerj.br/arquivos/monografias/Monografia%20corrigida.pdf>. Acesso em: 02 ago. 2022.

Ribeiro S.; Moreira L. F. B.; Overbeck, G. E.; Maltchik, L. 2021. Protected Areas of the Pampa biome presented land use incompatible with conservation purposes, Journal of Land Use Science, 16:3, 260-272.

Saccol, S. S. A; Bolzan A. M. R.; Santos, T. G. 2017. In the Shadow of Trees: Does Eucalyptus Afforestation Reduce Herpetofaunal Diversity in Southern Brazil?, South American Journal of Herpetology 12(1), 42-56. https://doi.org/10.2994/SAJH-D-16-00028.1

Saito, C. H.; Almeida L. E. 2006. Conservação da Biodiversidade e a valorização do componente educacional. Revista Floresta e Ambiente. vol.13, n2, p.66-74.

Santos, L. S.; Porto, C. M; Oliveira, E. J. 2018. Whatsapp e ciência: a conectividade científica por meio da divulgação. C&D-Revista Eletrônica da FAINOR, Vitória da Conquista, v.11, n.2, p. 271-289.

Segalla M.V.; Berneck B.; Canedo C.; Caramaschi U.; Cruz C.A.G.; Garcia P.C.A.; Grant T.; Haddad C.F.B; Lourenço A.C.C, Mângia S.; Mott T.; Nascimento L.B.; Toledo L.; Werneck F.P.; Langone J.A. 2021 Brazilian Amphibians: List of Species. Herpetologia Brasileira 10: 121–216.

SEMA, 2014. Rio Grande Do Sul, Assembleia Legislativa, Gabinete de Consultoria Legislativa. Decreto No51.797, de 8 de setembro de 2014 (publicado no DOE n.º 173, de 09 de setembro de 2014). Declara as Espécies da Fauna Silvestre Ameaçadas de Extinção no Estado do Rio Grande do Sul. Disponível em:

<http://www.al.rs.gov.br/filerepository/replegis/arquivos/dec%2051.797.pdf>. Acesso em 26 ago. 2022.

Silveira, F. F.; Pereira, M. J. V.; Oliveira, G. M.; Ferreira, H. J.; Marchioretto, R. M. 2019. Fauna digital do rio grande do sul: criando uma plataforma digital para Divulgação Científica. In: Karine Dalazoana. (Org.). A Produção do Conhecimento nas Ciências Biológicas 2. 2ed.Ponta Grossa: Atena Editora. v. 2, p. 40-52.

Souza, P. H. R; Rocha, M. B. 2017. Análise da linguagem de textos de divulgação científica em livros didáticos: contribuições para o ensino de biologia. Ciência & Educação, v. 23, n. 2, p. 321-340.

Souza, C.M., Shimbo, J.Z., Rosa, M.R., Parente, L.L., Alencar, A.A., Rudorff, B.F.T., Matsumoto, H.H., Ferreira, M., Souza-Filho, L.G., De Oliveira, P.W.M., Rocha, S.W., Fonseca, W.F., Marques, A.V., Diniz, C.B., Costa, C.G., Rosa, D., Rosa, D., Vélez-Martin,, E.R., & Azevedo, T. 2020. Reconstructing three decades of land use and land cover changes in Brazilian biomes with Landsat archive and earth engine. Remote Sensing, 12(17), 2735. https://doi.org/0.3390/rs12172735

Trochet A.; Moulherat S.; Calvez O.; Stevens V.; Clobert J.; Schmeller D. 2014. A database of life-historytraits of European amphibians. Biodiversity Data Journal 2: e4123. DOI: 10.3897/BDJ.2.e4123

Valerio, P.M.; Pinheiro, L.V.R. 2008. Da comunicação científica à divulgação. Transinformação, v. 20, n. 2, p. 159-169,. DOI: 10.1590/S0103-37862008000200004 Acesso em: 18 set. 2022.

Vitt, L.J.; Caldwell, J.P. 2014. Herpetology: an introductory biology of amphibians and reptiles, fourth edition. London, UK: Elsevier Inc., Academic Press.